## **WINDOWS SERVER 2003 ET LE** *CLUSTERING*

Depuis 1997 et l'apparition des premières solutions Microsoft de clustering pour Windows NT 4 (nom de code Wolfpack) que de chemin parcouru ; et depuis ce support de 2 nœuds de cluster, Microsoft nous livre aujourd'hui avec Windows Server 2003 nouvelles fonctionnalités qui rendent le déploiement et la gestion des services de *clustering* plus simples et plus efficaces afin de répondre aux nouvelles attentes et aux nouveaux besoins des entreprises, telles que les exigences apportées par les sites Web de e-commerce (fnac.com ou 123multimédia) ; pour rappel, le cluster a deux définitions :

- $\frac{1}{2}$  Soit le plus petit espace d'un disque dur pouvant être alloué au stockage des données – il est clair que cette définition n'entre pas vraiment dans le cadre de cet article
- Soit il s'agit d'une architecture de groupe d'ordinateurs indépendants utilisée pour la mutualisation des ressources et « visible » par le client comme étant une seule entité logique

Cette fonctionnalité, déjà améliorée dans Windows 2000 Advanced Server, fait désormais partie intégrante du système d'exploitation Windows Server 2003, et le nombre de nœuds supportés a été étendu à huit nœuds dans les versions Windows Server 2003 Enterprise Edition et Datacenter Edition ; en augmentant le nombre de nœuds d'un *cluster* de serveurs, l'administrateur s'offre un plus grand nombre d'options pour déployer les applications et fournir des stratégies de basculement à la hauteur des attentes de l'entreprise et des risques encourus.

La mise en œuvre d'un cluster (que cela soit avec Windows 2000 ou Windows 2003) nécessite une préparation rigoureuse :

- **Premièrement préparation matériel :** 
	- o Dans le cas où vous utiliseriez un SAN (Stockage Area Network) ou toute solution fonctionnant sur le principe de la mutualisation des ressources disques, vous devez veiller à ce qu'un seul nœud n'y accède sinon vous risquez une corruption du cluster de disque
	- o Vérifiez que le matériel utilisé pour l'implémentation de votre grappe soit compatible avec Windows Sever 2003 (www.microsoft.com/windows/catalog/server/default.aspx?xslt=cate goryproduct&subid=22&pgn=8b712458-b91c-4a7d-8695-23e9cd3ae95b) car Microsoft n'assure le support QUE pour le matériel présent dans cette liste
	- o Evidemment, pour la création de cluster de disque, le système de fichier NTFS devra être implémenter tandis que les disque devront être configurés comme étant **des disques basiques**.
	- o Afin de faciliter le support et d'éviter tout problème de compatibilité, veillez à utiliser le même matériel pour l'ensemble de vos nœuds de cluster

Configuration des réseaux :

Avant la configuration du cluster, vous devez décider quelles communications chaque adaptateur devra fournir. L'implémentation de la solution de clustering nécessite au minimum deux adaptateurs réseaux.

- o Soit une communication nœud à nœud (*node to node communication*) : vous mettez en œuvre un réseau privé virtuel assurant la communication entre chacun des nœuds constituant le cluster
- o Soit une communication client-cluster (sorte de communication client-serveur) : un ou plusieurs nœuds ont des cartes réseaux n'entrant pas dans la fourniture du service de clustering
- o Une combinaison des deux : dans le cas où les nœuds possèdent plusieurs adaptateurs. Cette configuration peut être mise en œuvre afin d'assurer un service de sauvegarde ou de redondance de service réseau
- o Ou aucune des configurations précédentes : dans le cas où un nœud du cluster doive fournir un ou des services indépendamment du cluster et s'il possède suffisamment de carte réseau

Concernant la configuration de la pile TCP/IP, vous devez assigner au cluster une adresse IP statique et ne pas utiliser la configuration automatique.

Il est possible de configurer directement un nœud, et de créer un *cluster* de serveurs, d'en modifier la configuration, ou de retirer un noeud, grâce aux outils d'administration dédiés à partir d'un poste d'administration à distance.

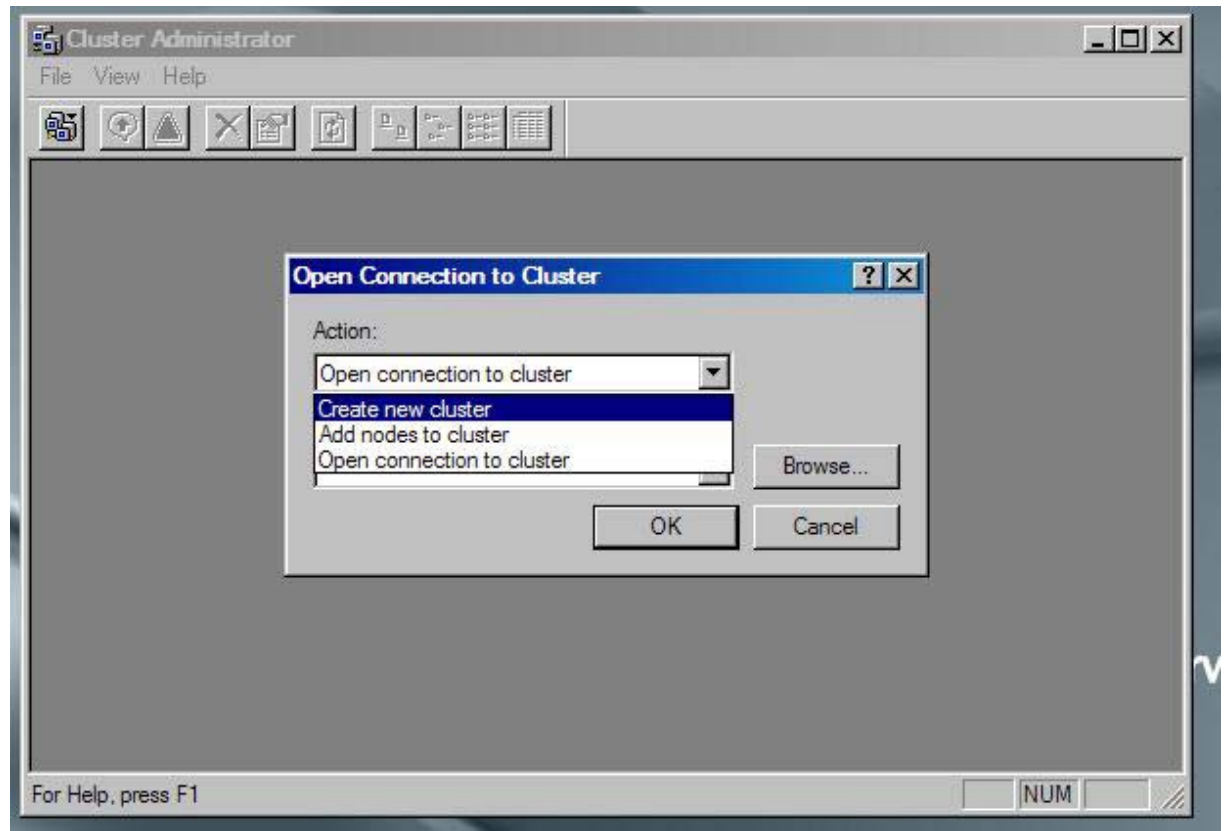

**Figure 1 - Les outils d'administration de cluster**

La création d'un nouveau cluster s'effectue à l'aide d'un assistant ; il est nécessaire que les serveurs devant devenir des nœuds au sein d'un cluster (existant ou nouveau) doivent faire partie d'un domaine Windows 2003.

Les bases de données et les éléments de configuration peuvent être sauvegardés et restaurés, tandis que le basculement automatique des nœuds devient possible pour les *clusters* comportant au moins deux nœuds. La fonction de « prise en charge de l'affinité des groupes » améliore les performances et la disponibilité, les applications basculant d'abord vers les nœuds en réserve (avant les nœuds actifs).

## Le service de *cluster*

Aucun redémarrage n'est requis pour implémenter la configuration d'un *cluster* de serveurs. Les *clusters* de serveurs bénéficient de puissantes capacités de stockage. Ainsi, un ordinateur client peut mettre dans un cache les données stockées sur un partage clustérisé. L'infrastructure de configuration des *clusters* est une interface ouverte, accessible à tous les éditeurs de logiciels. Les applications peuvent ainsi configurer directement les ressources du *cluster* de serveurs et changer leur configuration au cours de l'installation des serveurs en grappe.

Enfin, la prise en charge des architectures 64 bits d'Intel est possible avec les versions 64 bits de Microsoft Windows Server 2003 Enterprise Edition et Datacenter Edition. La plate-forme logicielle de Microsoft constitue ainsi une alternative en matière de serveurs d'applications stratégiques, fournissant ainsi aux entreprises internationales ou multifiliales, flexibilité, hautes performances et réponse aux problématiques de consolidation.